<http://www.tutorialspoint.com> Copyright © tutorialspoint.com

This section presents you various set of Mock Tests related to **VBScript Framework**. You can download these sample mock tests at your local machine and solve offline at your convenience. Every mock test is supplied with a mock test key to let you verify the final score and grade yourself.

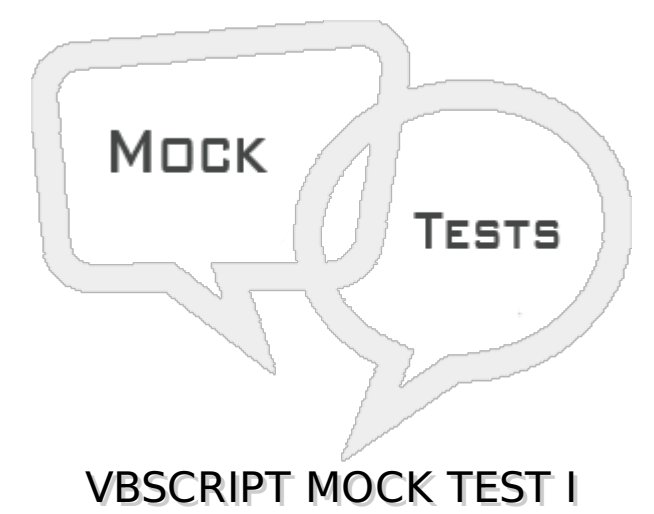

## **Q 1 - Which of the following is true about VBScript?**

A - Microsoft VBScript *VisualBasicScript* is a general-purpose, lightweight and active scripting language developed by Microsoft that is modelled on Visual Basic.

B - VBScript is the primary scripting language for Quick Test Professional *QTP*, which is a test automation tool.

C - VBScript, for the most part, is case insensitive. It has a very simple syntax, easy to learn and to implement.

D - All of the above.

#### **Q 2 - Which of the following is true about VBScript?**

A - VBScript is an object-based scripting language and NOT an Object-Oriented Programming language.

B - VBScript uses Component Object Model *COM* in order to access the elements of the environment in which it is executing.

C - VBScript is a case-insensitive language.

D - All of the above.

#### **Q 3 - Which of the following is true about variable naming conventions in VBScript?**

A - Variable name must begin with an alphabet.

B - Variable names cannot exceed 255 characters.

C - Variables Should NOT contain a period.

D - All of the above.

# **Q 4 - Which of the following keyword is used to declare a variable in VBScript?**

A - variant

B - var

C - dim

D - None of the above.

# **Q 5 - Is it required to specify the type of variable during declaration in VBScript?**

A - true

B - false

# **Q 6 - Which of the following is a valid scope in VBScript?**

A - Dim

B - Public

C - Private

D - All of the above.

#### **Q 7 - In Which of the following scope, variables are available to all the procedures across all the associated scripts in VBScript?**

A - Dim

B - Public

C - Private

D - All of the above.

# **Q 8 - Which of the following is correct about variable declared using 'Dim' in VBScript?**

A - Variables declared using 'Dim' keyword at a Procedure level are available only within the same procedure.

B - Variables declared using 'Dim' Keyword at script level are available to all the procedures within the same script.

C - Both of the above.

D - None of the above.

#### **Q 9 - Which of the following is correct about variable declared using 'Public' in VBScript?**

A - Variables declared using 'Public' Keyword are available to all the procedures across all the associated scripts.

B - When declaring a variable of type 'public', Dim keyword is replaced by 'Public'.

C - Both of the above.

# **Q 10 - Which of the following is correct about variable declared using 'Private' in VBScript?**

A - Variables that are declared as 'Private' have scope only within that script in which they are declared.

- B When declaring a variable of type 'Private', Dim keyword is replaced by 'Private'.
- C Both of the above.
- D None of the above.

# **Q 11 - Which of the following is used to create a constant in VBScript?**

- A constant
- B const
- C final
- D None of the above.

# **Q 12 - What is the scope of a constant declared using Public in VBScript?**

- A The Public constants are available for all the scripts and procedures.
- B The Public Constants are available within the procedure or Class.
- C Both of the above
- D None of the above.

# **Q 13 - What is the scope of a constant declared using Private in VBScript?**

- A The Private constants are available for all the scripts and procedures.
- B The Private Constants are available within the procedure or Class.
- C Both of the above
- D None of the above.

# **Q 14 - Which of the following operator is supported in VBScript?**

- A Arithmetic Operators
- B Comparison Operators
- C Logical Operators
- D All of the above.

## **Q 15 - Which of the following operator can be used to get the modulus of two numbers in VBScript?**

A - MOD

B - %

C - REMAINDER

D - None of the above.

#### **Q 16 - Which of the following operator can be used to get the exponent of two numbers in VBScript?**

A - EXP

 $B - \sim$ 

C - EXPONENT

D - None of the above.

#### **Q 17 - Which of the following operator can be used to check if two numbers are equal or not in VBScript?**

 $A - I =$ 

 $B - \leq$ 

C - not

D - None of the above.

#### **Q 18 - Which of the following operator can be used to do an XOR operation in VBScript?**

 $A - \sim$ 

 $B - \sim$ 

C - XOR

D - None of the above.

#### **Q 19 - What is the output of A + B in VBScript if A = 5 and B = 10?**

A - 15

B - 510

# **Q 20 - Can you access Cookie using VBScript?**

A - true

B - false

# **Q 21 - Which of the following is true about cookie handling in VBScript?**

A - VBScript can manipulate cookies using the cookie property of the Document object.

B - VBScript can read, create, modify, and delete the cookie or cookies that apply to the current web page.

C - Both of the above.

D - None of the above.

#### **Q 22 - Which of the following is the correct syntax to create a cookie using VBScript?**

- A document.cookie =  $\text{key1}$  = value1; key2 = value2; expires = date';
- B browser.cookie = 'key1 = value1; key2 = value2; expires = date';
- C window.cookie =  $key1 = value1$ ; key2 = value2; expires = date';
- D navigator.cookie = 'key1 = value1; key2 = value2; expires = date';

#### **Q 23 - Which of the following function of VBScript converts a given number of any variant subtype to Double?**

A - CDbl

B - CInt

- C CLng
- D CSng

#### **Q 24 - Which of the following function of VBScript converts a given number of any variant subtype to Integer?**

- A CDbl
- B CInt
- C CLng
- D CSng

#### **Q 25 - Which of the following function of VBScript converts a given number of any variant subtype to Long?**

- A CDbl
- B CInt
- C CLng
- D CSng

#### **Q 26 - Which of the following function of VBScript converts a given number of any variant subtype to Single?**

A - CDbl

B - CInt

C - CLng

#### **Q 27 - Which of the following function of VBScript converts a given number of any variant subtype to Hexadecimal?**

- A Hex
- B CInt
- C CLng
- D CSng

#### **Q 28 - How will you format a number upto 3 decimal places in VBScript?**

- A Using FormatNumber Function
- B Using FormatPercent function
- C Using Int function
- D Using Log function

#### **Q 29 - How will you format a number in percetage format in VBScript?**

- A Using FormatNumber Function
- B Using FormatPercent function
- C Using Int function
- D Using Log function

#### **Q 30 - How will you get the integer part of a number in VBScript?**

- A Using FormatNumber Function
- B Using FormatPercent function
- C Using Int function
- D Using Log function

#### **Q 31 - How will you get the natural logarithm of the given number in VBScript?**

- A Using FormatNumber Function
- B Using FormatPercent function
- C Using Int function
- D Using Log function

# **Q 32 - How will you get the octal value of the given number in VBScript?**

A - Using Oct function

- B Using Hex function
- C Using Rnd function
- D Using Sqr function

#### **Q 33 - How will you get the hexadecimal value of the given number in VBScript?**

- A Using Oct function
- B Using Hex function
- C Using Rnd function
- D Using Sqr function

#### **Q 34 - How will you get a random number between 0 and 1 in VBScript?**

- A Using Oct function
- B Using Hex function
- C Using Rnd function
- D Using Sqr function

#### **Q 35 - How will you get the square root of the given number in VBScript?**

- A Using Oct function
- B Using Hex function
- C Using Rnd function
- D Using Sqr function

#### **Q 36 - How will you get the absolute value of the given number in VBScript?**

- A Using Abs function
- B Using Exp function
- C Using InStr function
- D Using InStrRev function

#### **Q 37 - How will you get the exponent of the given number in VBScript?**

- A Using Abs function
- B Using Exp function
- C Using InStr function
- D Using InStrRev function

**Q 38 - How will you get the first occurrence of one string within another string using**

# **VBScript?**

- A Using Abs function
- B Using Exp function
- C Using InStr function
- D Using InStrRev function

## **Q 39 - How will you get the last occurrence of one string within another string using VBScript?**

- A Using Abs function
- B Using Exp function
- C Using InStr function
- D Using InStrRev function

#### **Q 40 - How will you convert a string to lower case string using VBScript?**

- A Using Lcase function
- B Using Ucase function
- C Using Ltrim function
- D Using Rtrim function

#### **Q 41 - How will you convert a string to upper case string using VBScript?**

- A Using Lcase function
- B Using Ucase function
- C Using Ltrim function
- D Using Rtrim function

#### **Q 42 - How will you trim the spaces on the left of a string using VBScript?**

- A Using Lcase function
- B Using Ucase function
- C Using Ltrim function
- D Using Rtrim function

#### **Q 43 - How will you trim the spaces on the right of a string using VBScript?**

- A Using Lcase function
- B Using Ucase function
- C Using Ltrim function

## **Q 44 - How will you trim the leading as well as trailing spaces of a string using VBScript?**

- A Using Trim function
- B Using Len function
- C Using Replace function
- D Using Space function

#### **Q 45 - How will you get length of a string using VBScript?**

- A Using Trim function
- B Using Len function
- C Using Replace function
- D Using Space function

#### **Q 46 - How will you replace a string with another string using VBScript?**

- A Using Trim function
- B Using Len function
- C Using Replace function
- D Using Space function

# **Q 47 - How will you fill the string with the specified number of spaces using VBScript?**

- A Using Trim function
- B Using Len function
- C Using Replace function
- D Using Space function

#### **Q 48 - How will you compare two strings in VBScript?**

- A Using StrComp function
- B Using Compare function
- C Using InStr function
- D Using InStrRev function

#### **Q 49 - What StrComp***String***1,** *String***2 returns if String1 is less than String2 in lexicographical order?**

B - 0

 $C - 1$ 

D - None of the above.

# **Q 50 - What StrComp***String***1,** *String***2 returns if String1 is same as String2?**

- A -1
- B 0
- C 1
- D None of the above.

# ANSWER SHEET

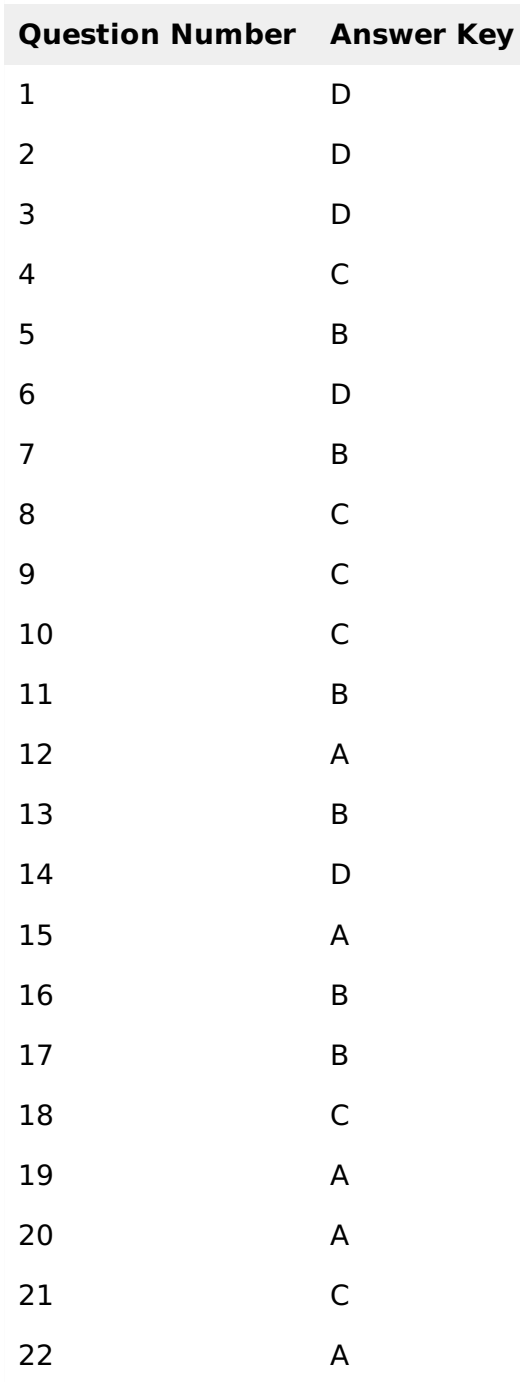

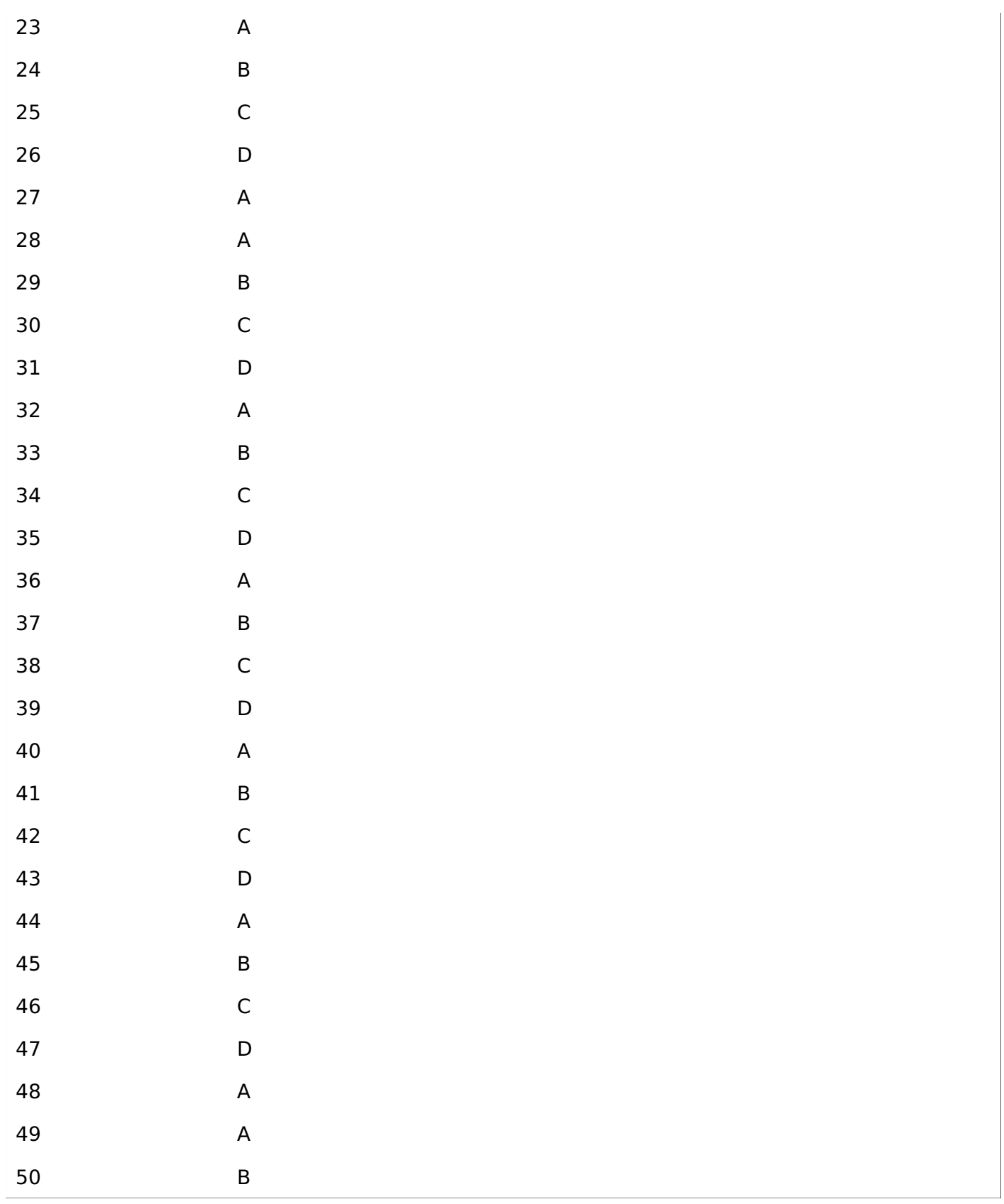

Loading [MathJax]/jax/output/HTML-CSS/jax.js